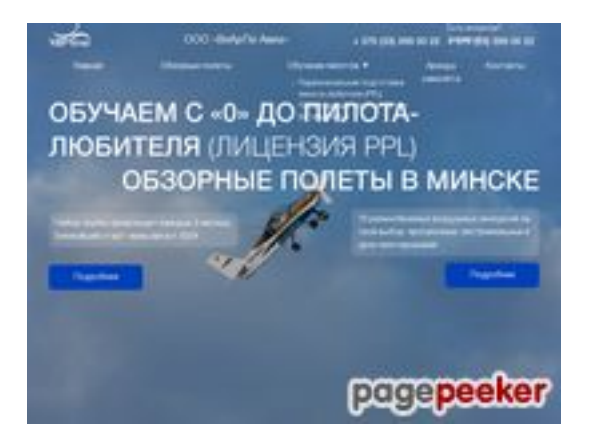

### **Evaluation du site vrpavia.by**

Généré le 03 Juillet 2024 11:35

**Le score est de 42/100**

### **Optimisation du contenu**

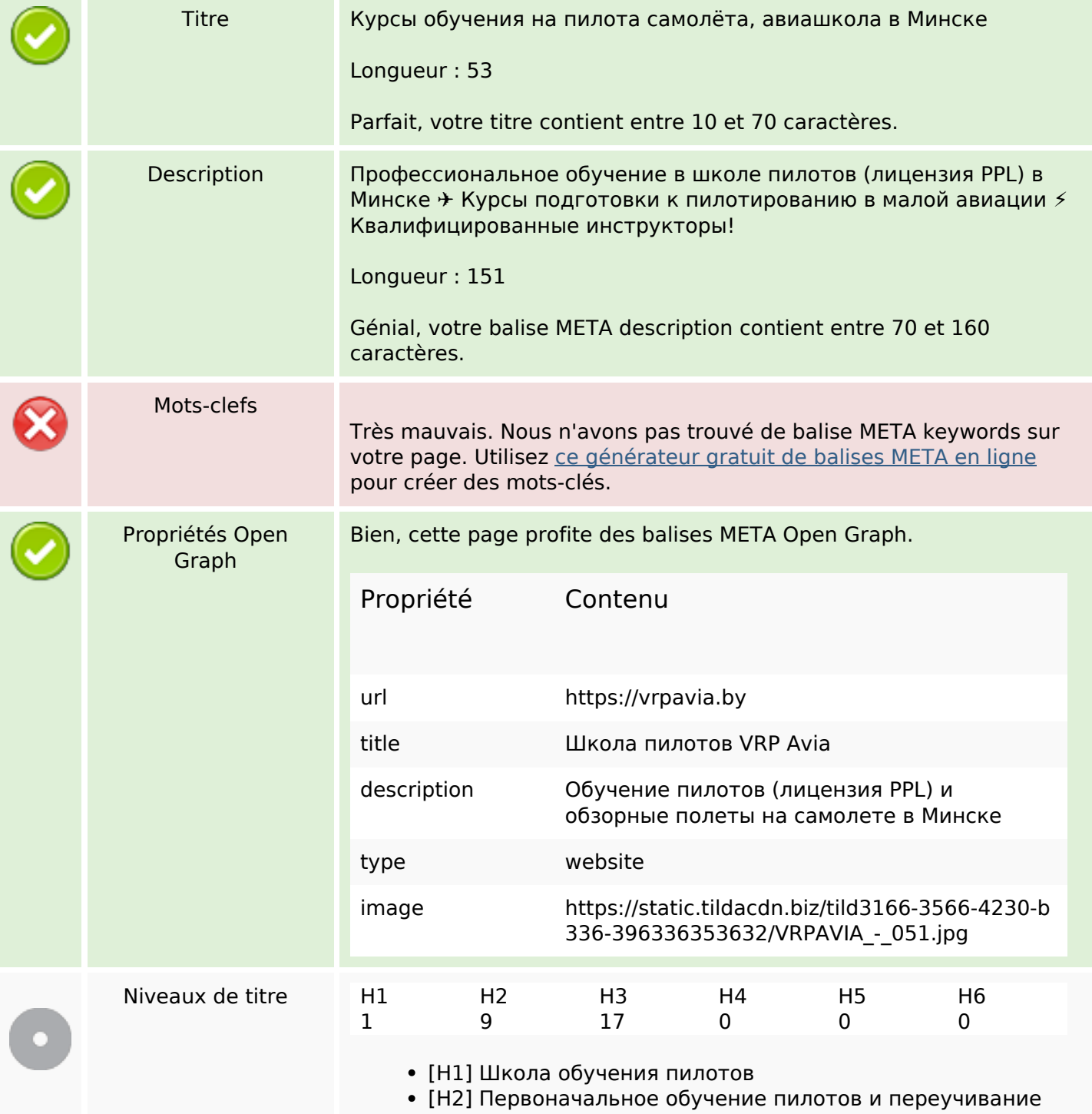

# **Optimisation du contenu**

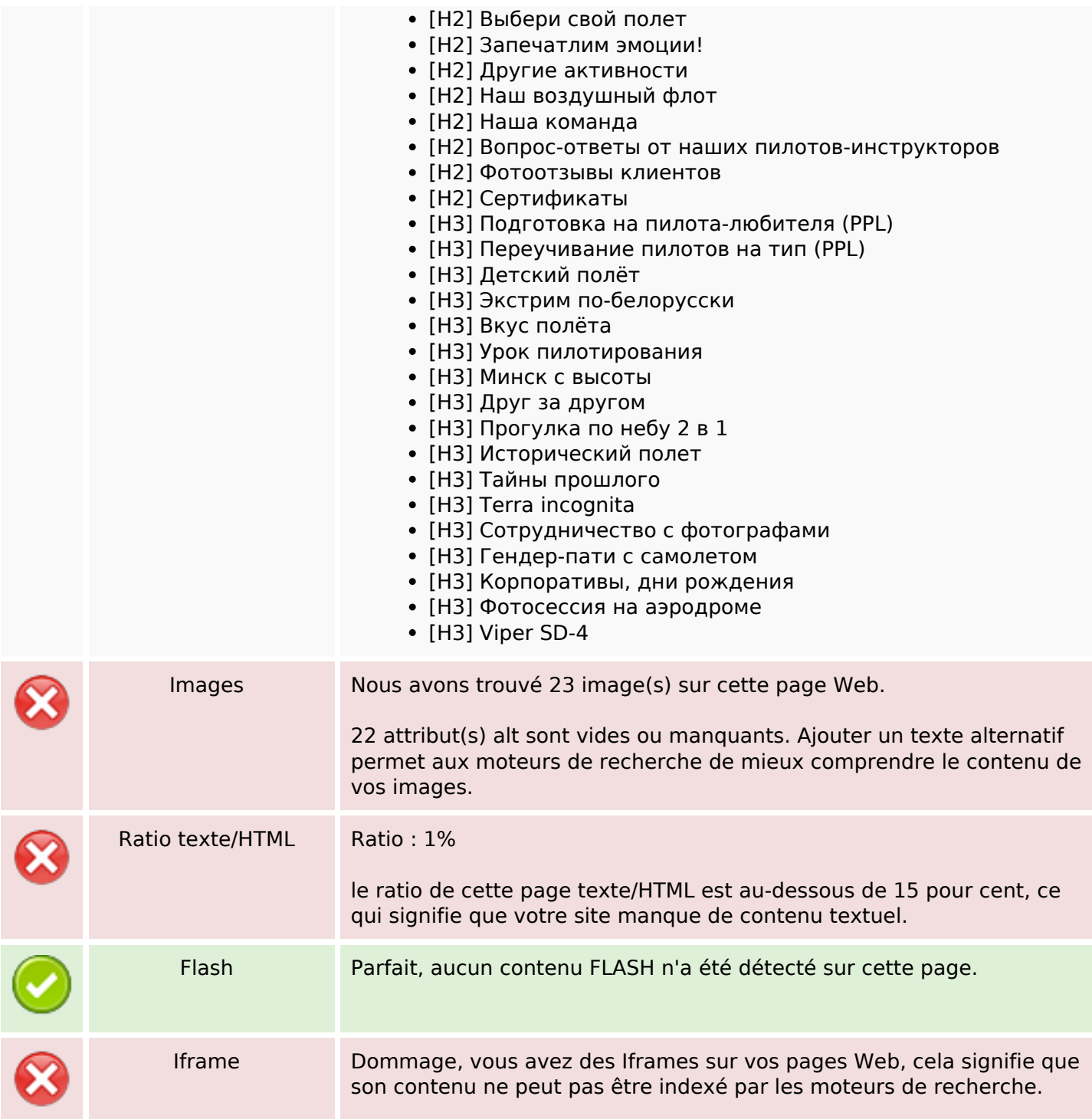

#### **Liens**

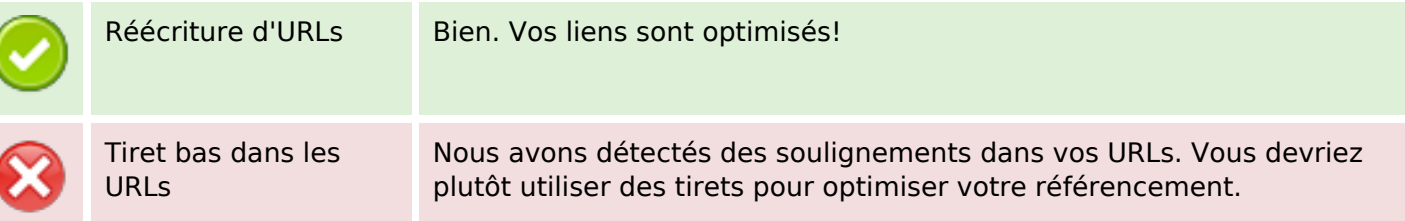

### **Liens**

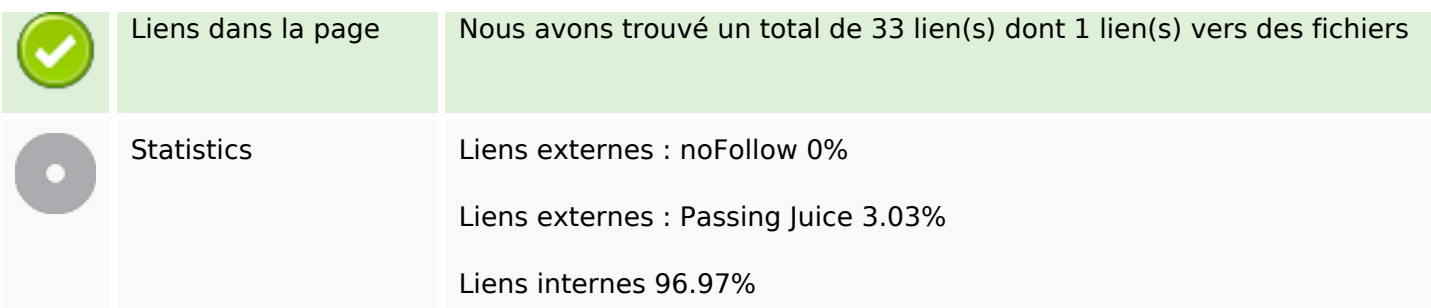

# **Liens dans la page**

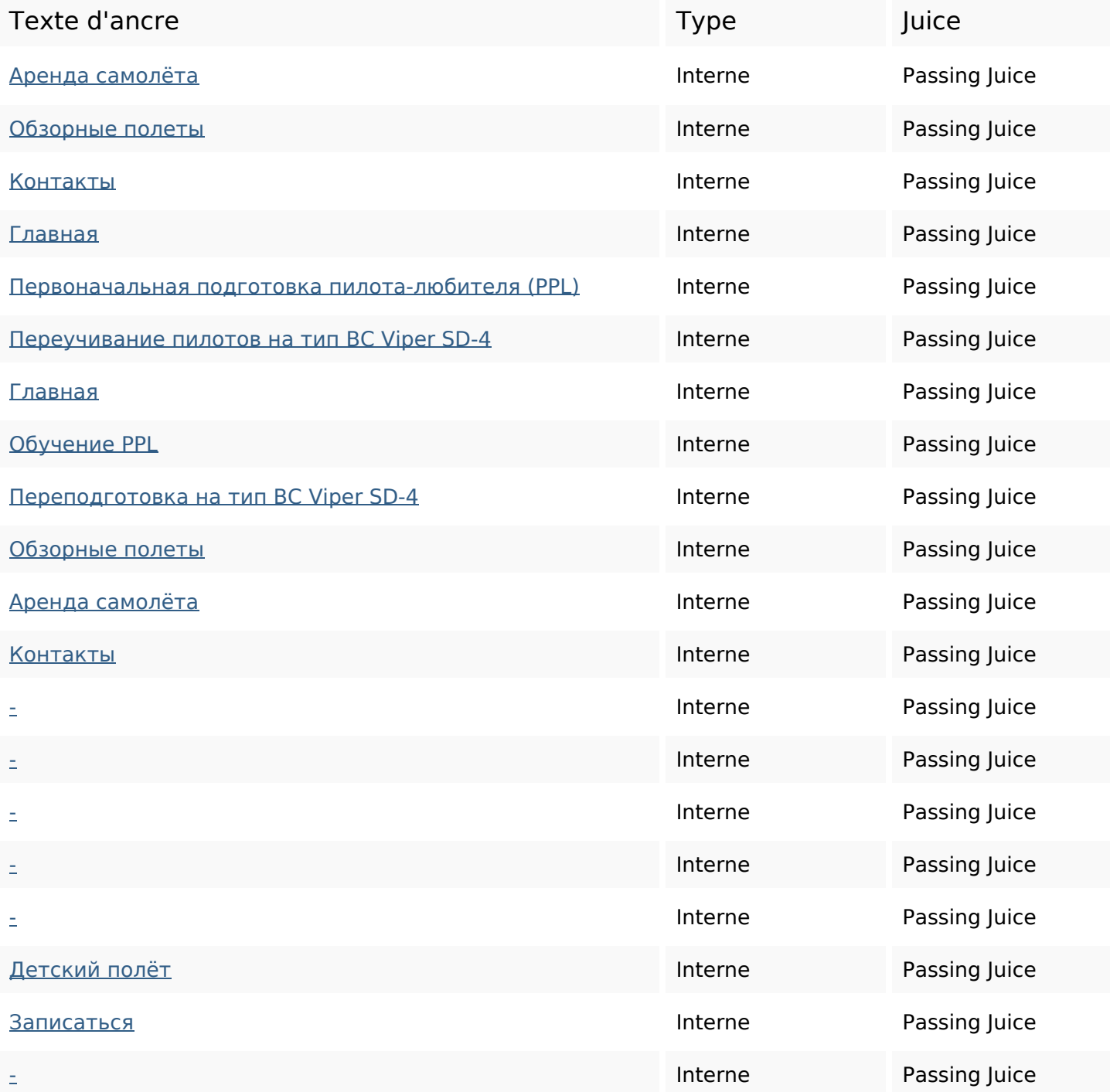

### **Liens dans la page**

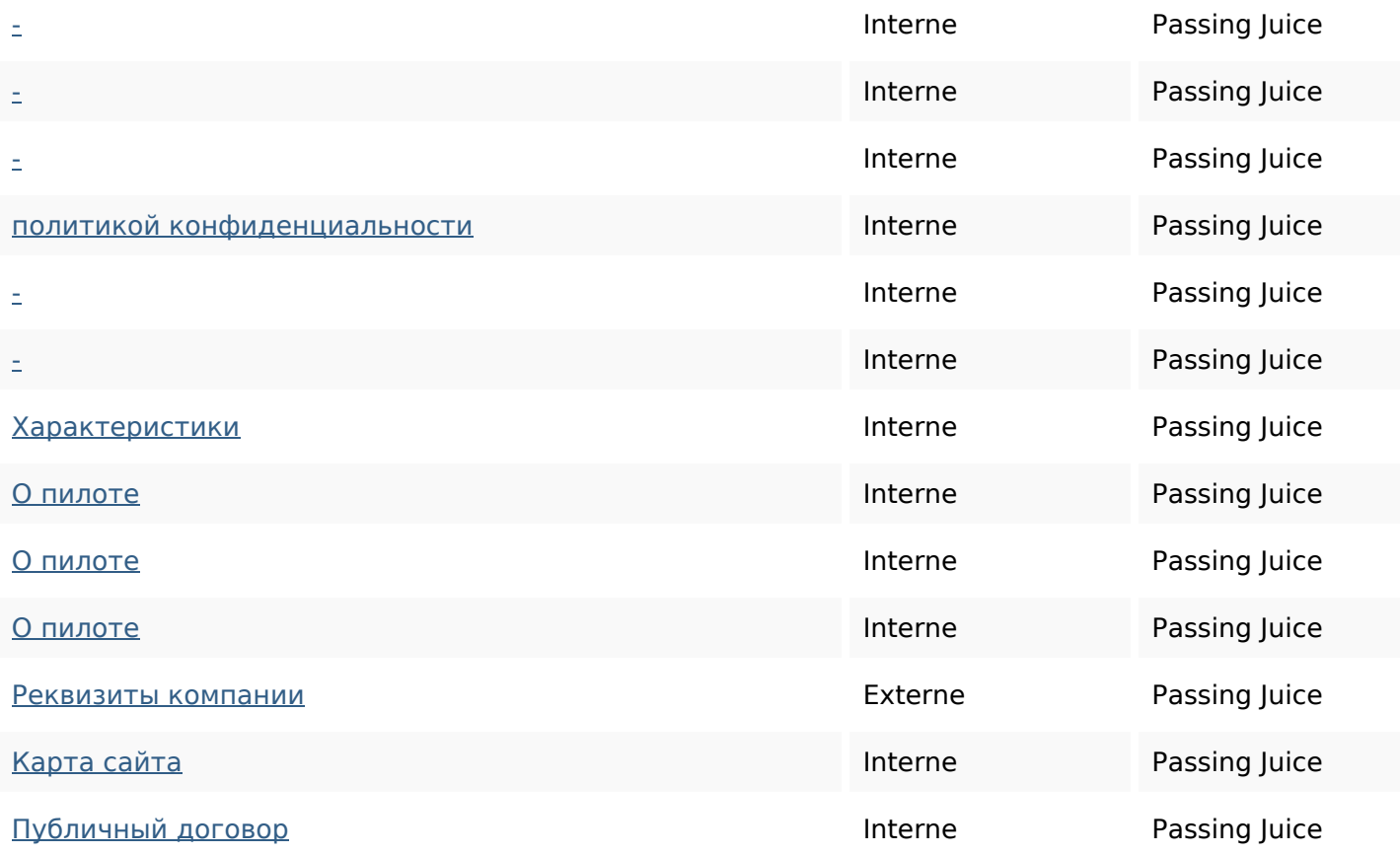

#### **Mots-clefs**

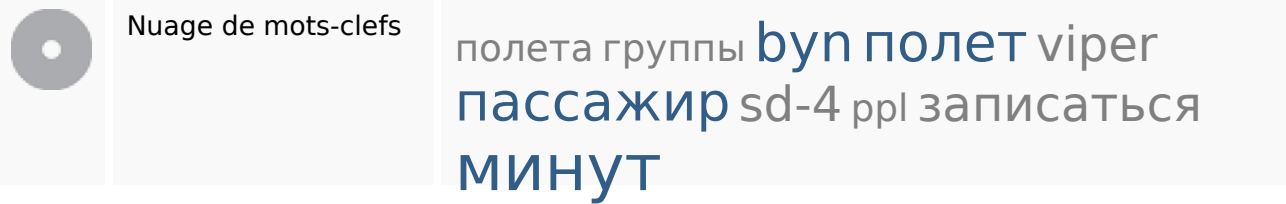

### **Cohérence des mots-clefs**

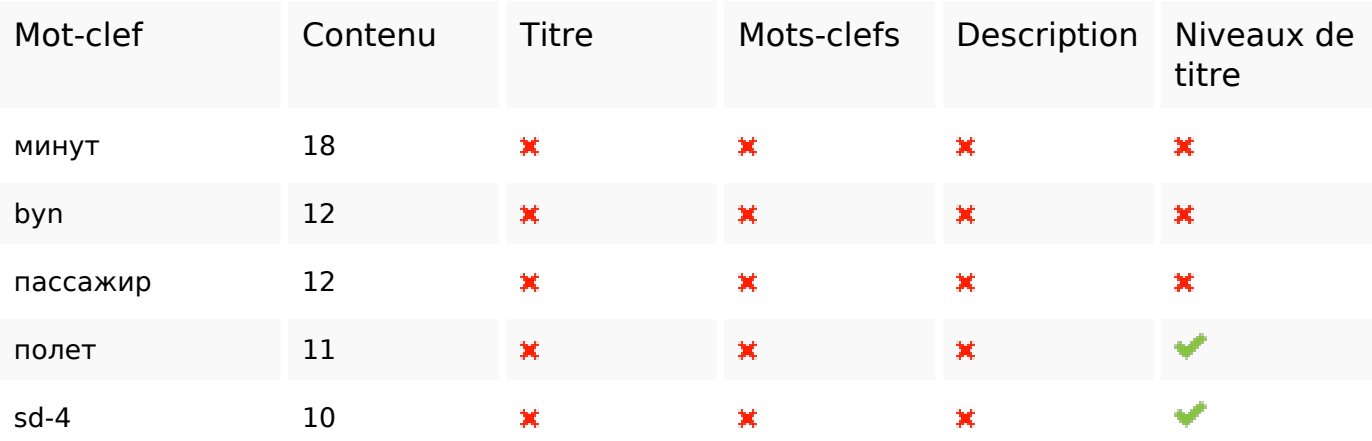

### **Ergonomie**

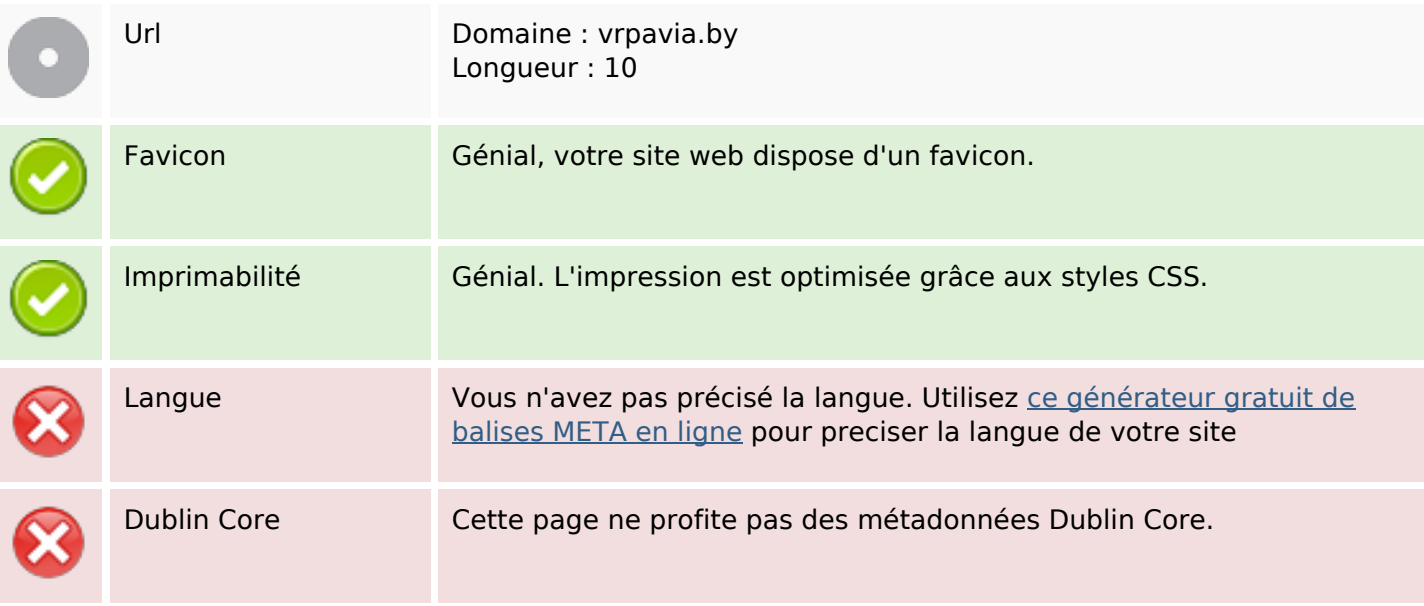

#### **Document**

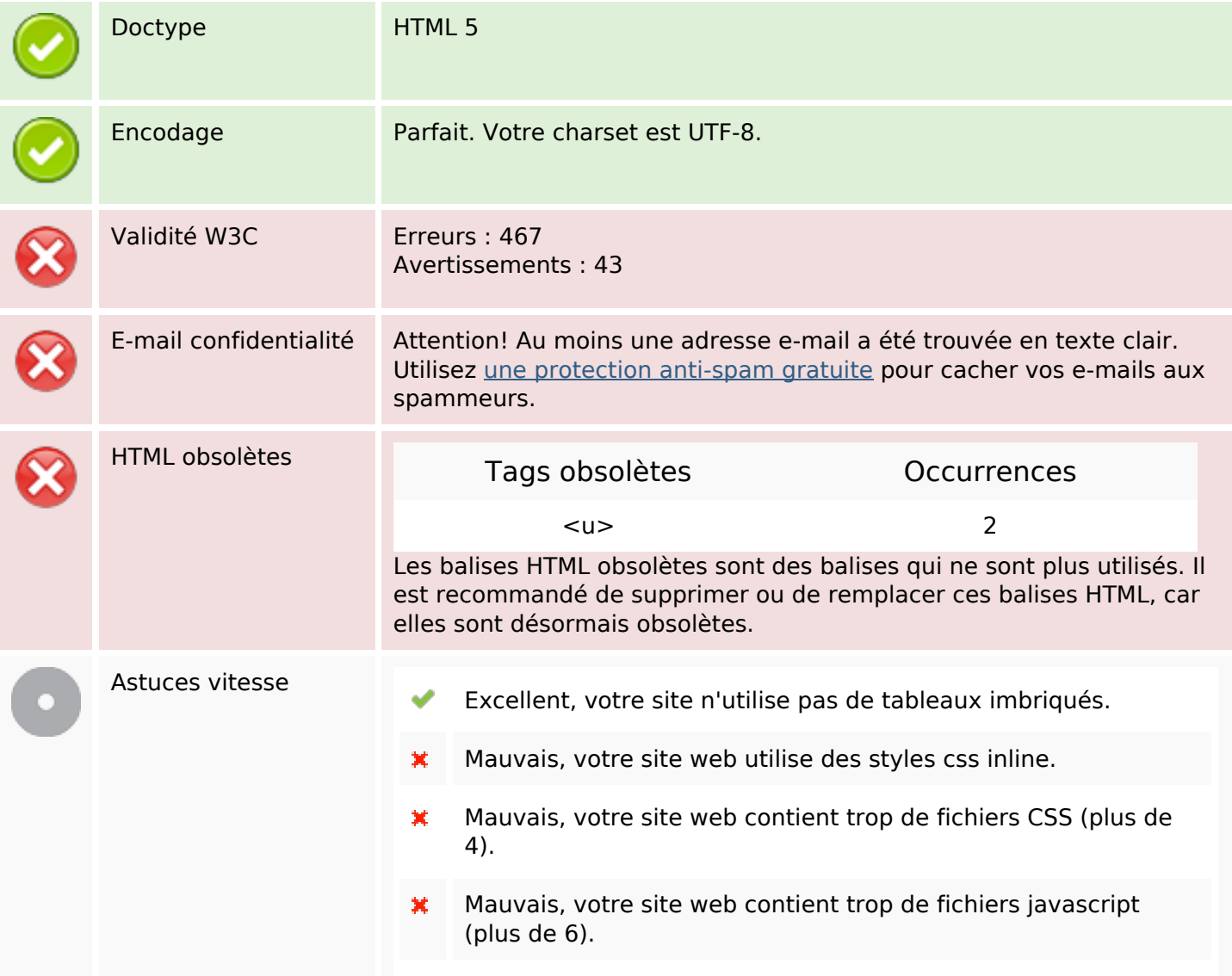

#### **Document**

×

Dommage, votre site n'est pas optimisé avec gzip.

### **Mobile**

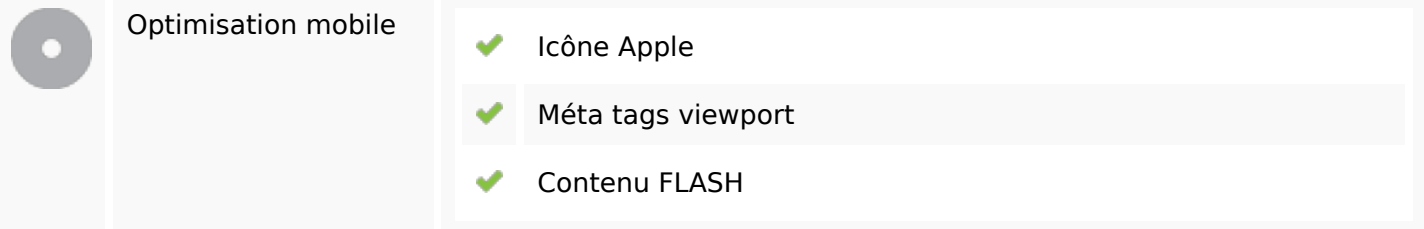

# **Optimisation**

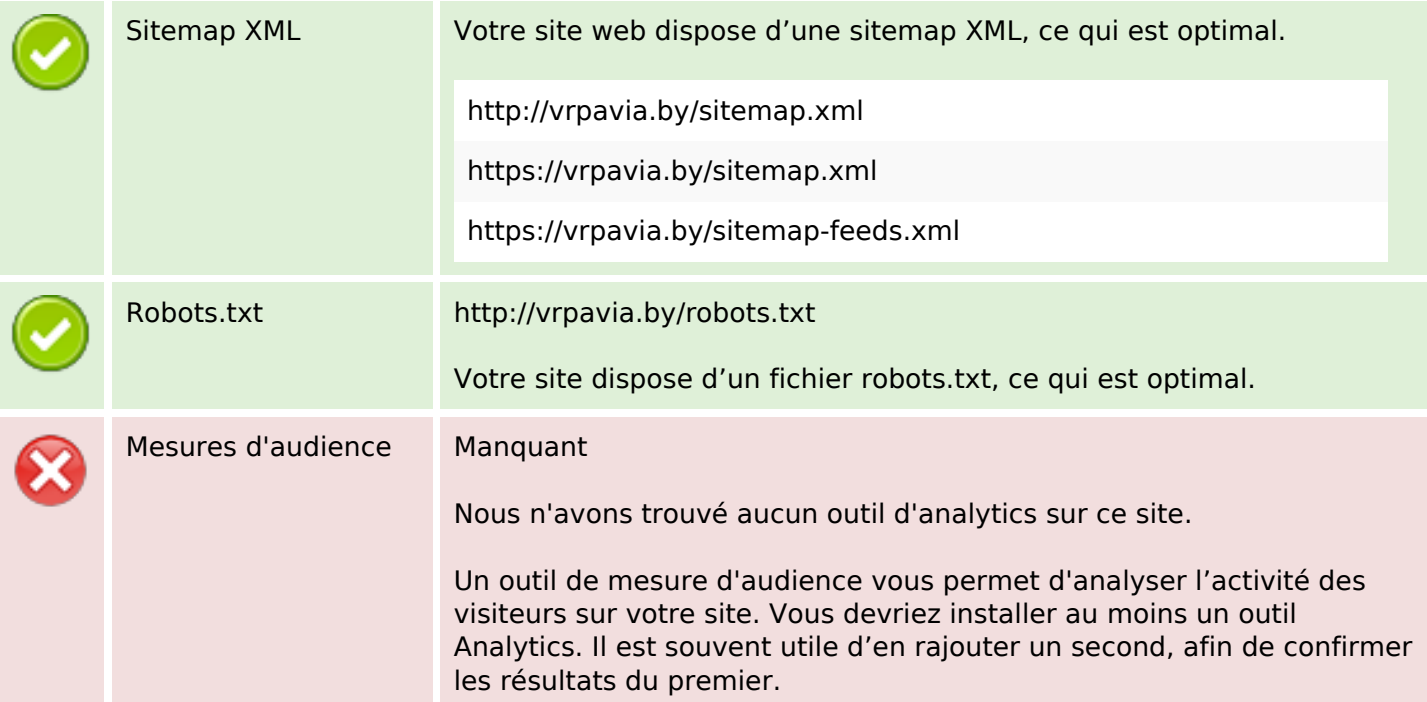